# Agenda

#### **Homework:**

- **Linear Equations Graphs & Tables WS**
- **AM**

#### **Materials:**

- **o** Ruler
- **Math Notebook**

#### Do Now:

- **Take out homework**
- **Set up Cornell Notes (see TV)**
- **Update Table of Contents**

## Cornell Notes

- Topic: Linear Functions Tables
- EQ: How do you generate a linear function in slope-intercept form from a table?

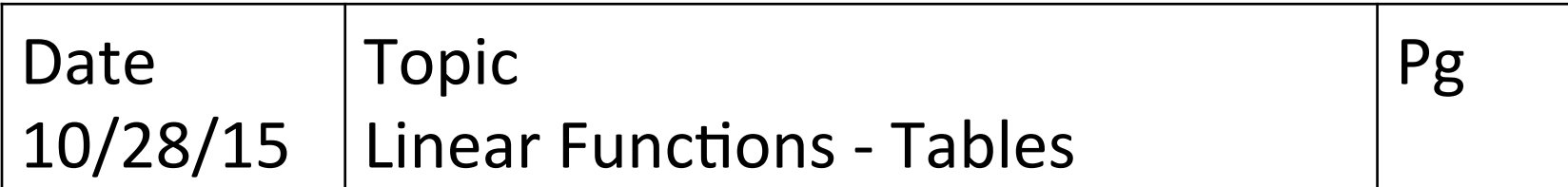

### Recap: What are the four representations of a function?

- Graph
- Table
- Symbolic
- In Context

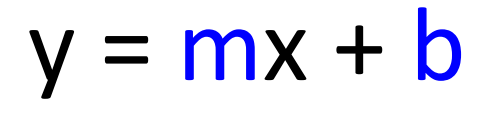

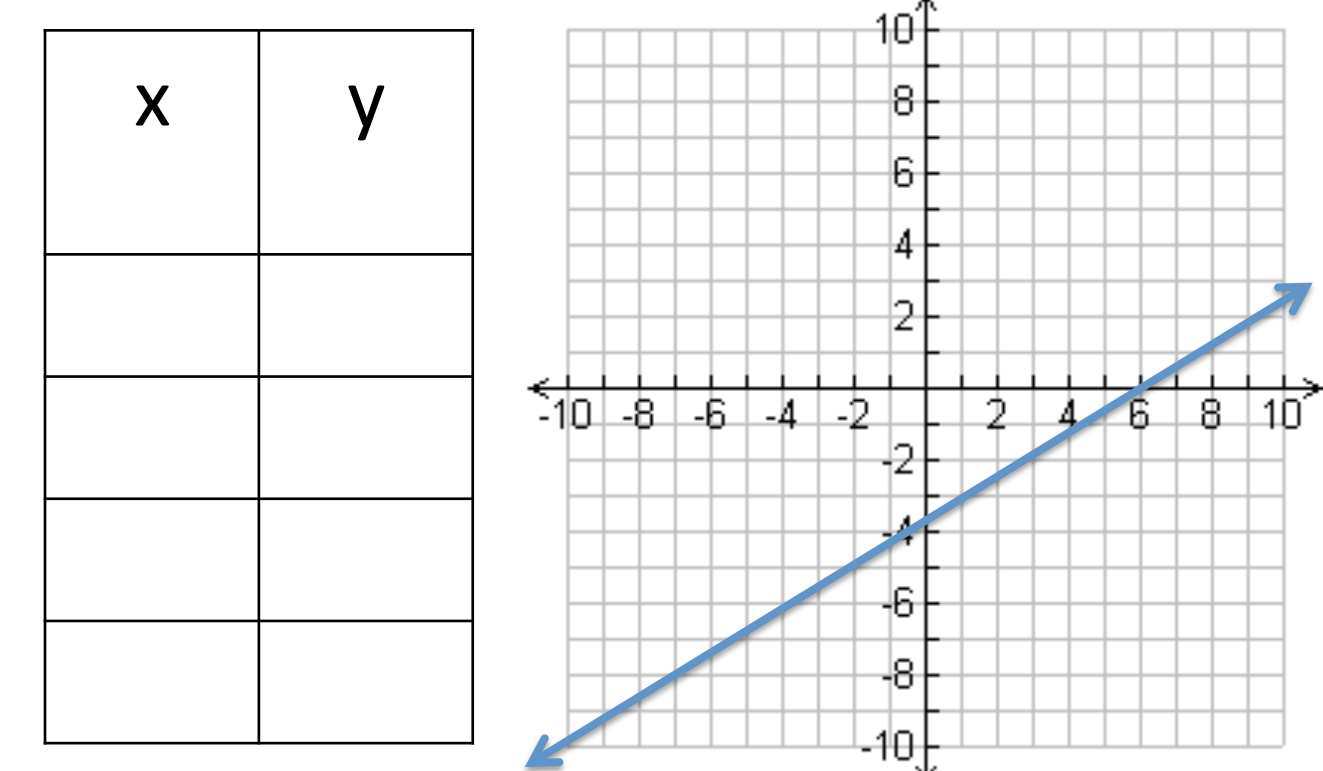

#### Scenario:

Recap: What do we need to know to generate a function in slope-intercept form?

• The equation for a STRAIGHT LINE

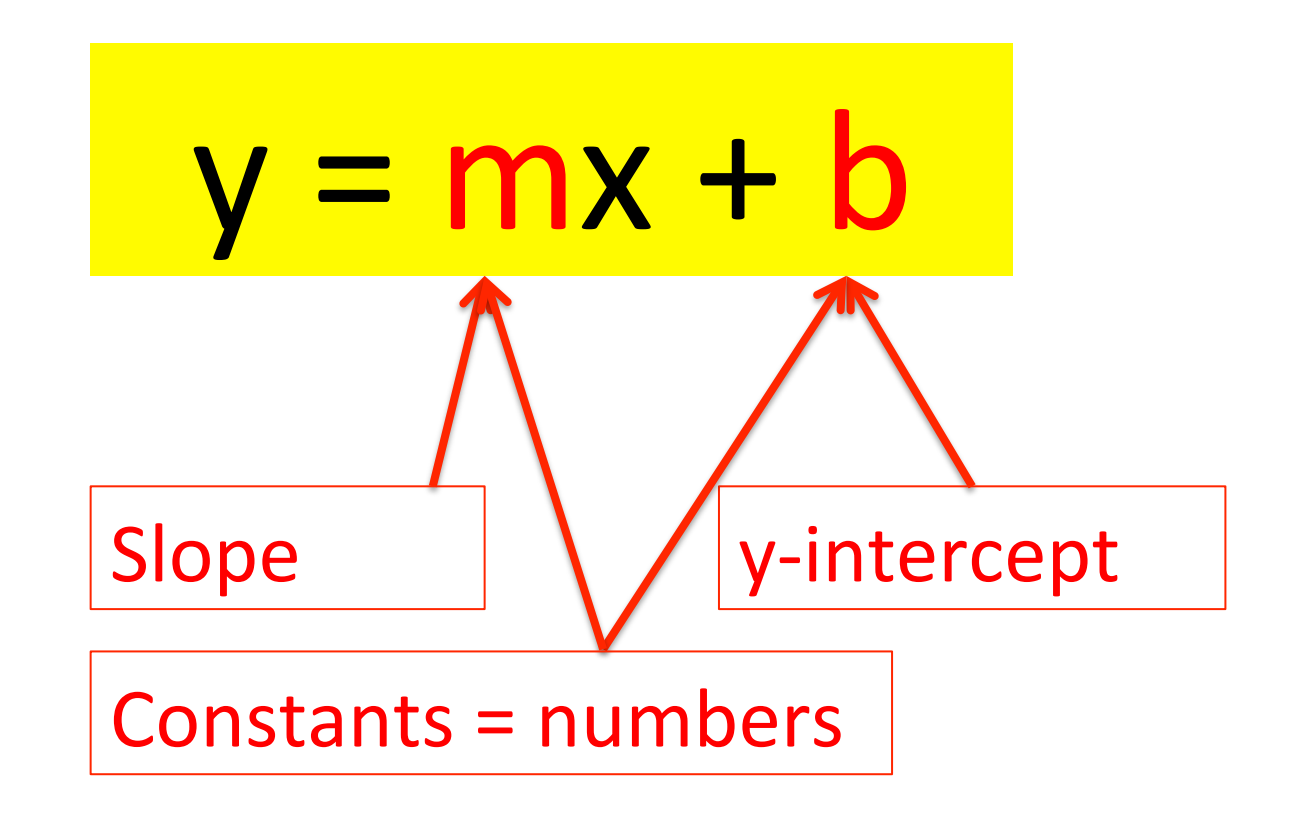

## How do you find the y-intercept using a table?

• The y-coordinate of the point where  $x = 0$ <br>y-axis

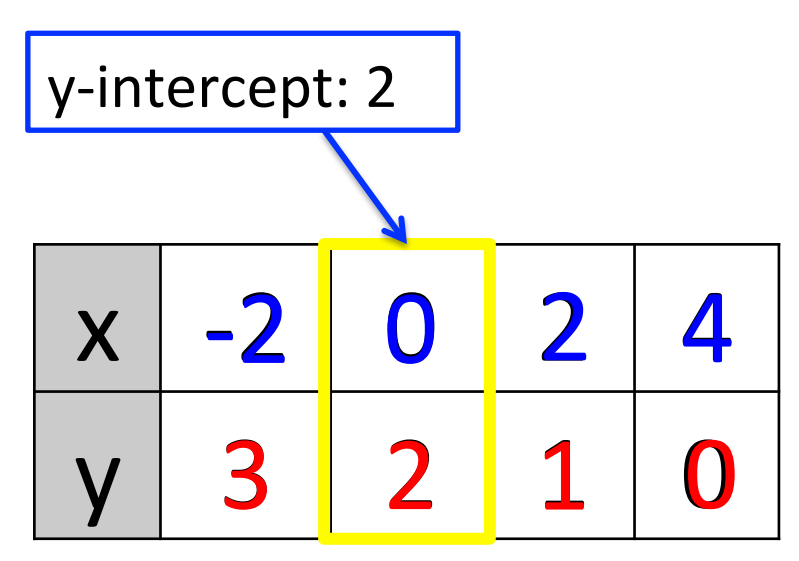

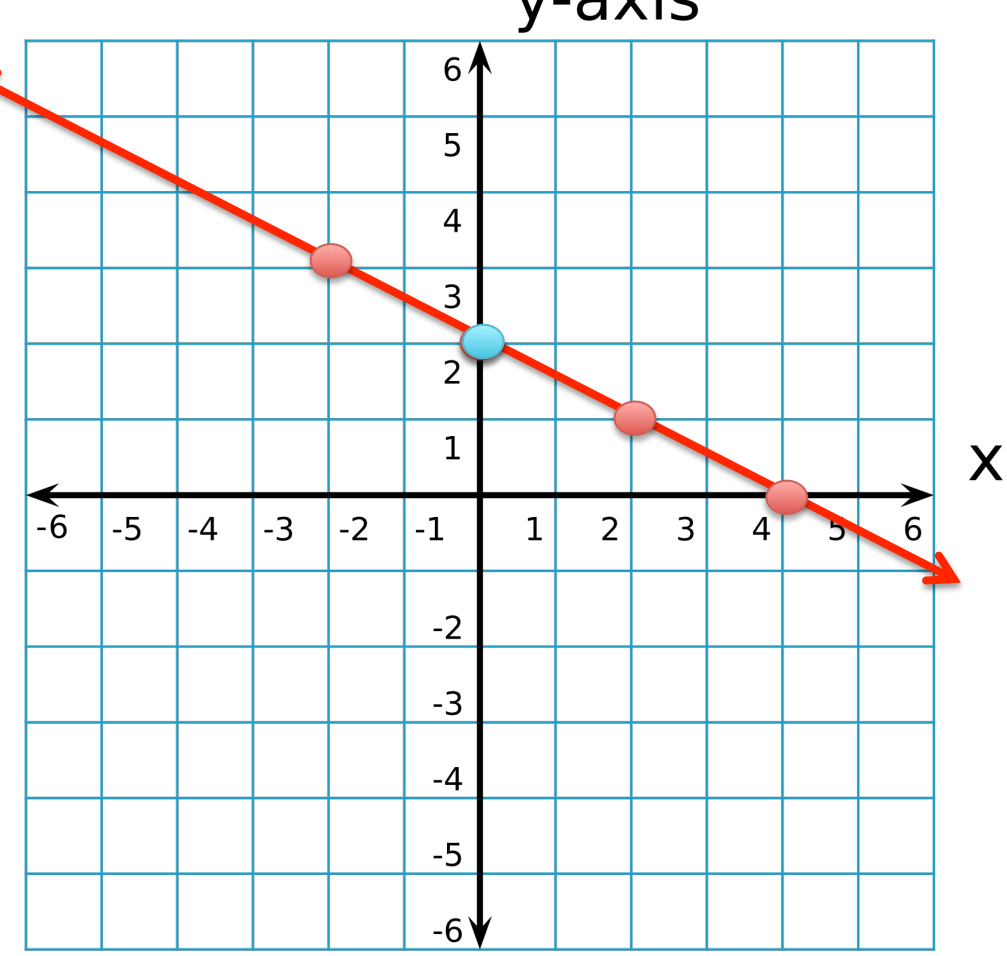

### How do you find the slope using a table?

• Rate of change: Change in y/Change in x<br>y-axis

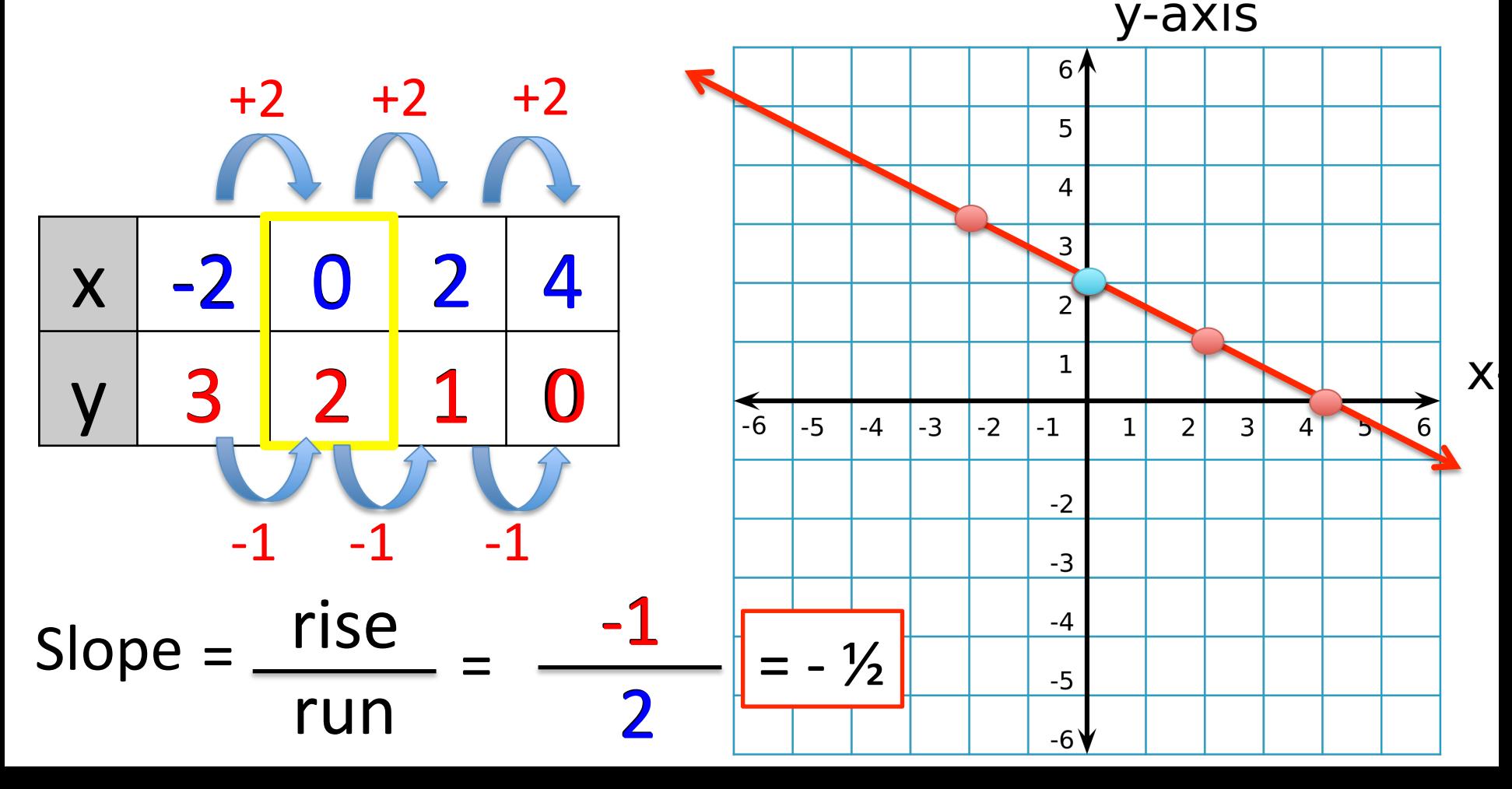

How do you create a function in slope-intercept form from a table?

• Plug in m (slope) & b (y-intercept)

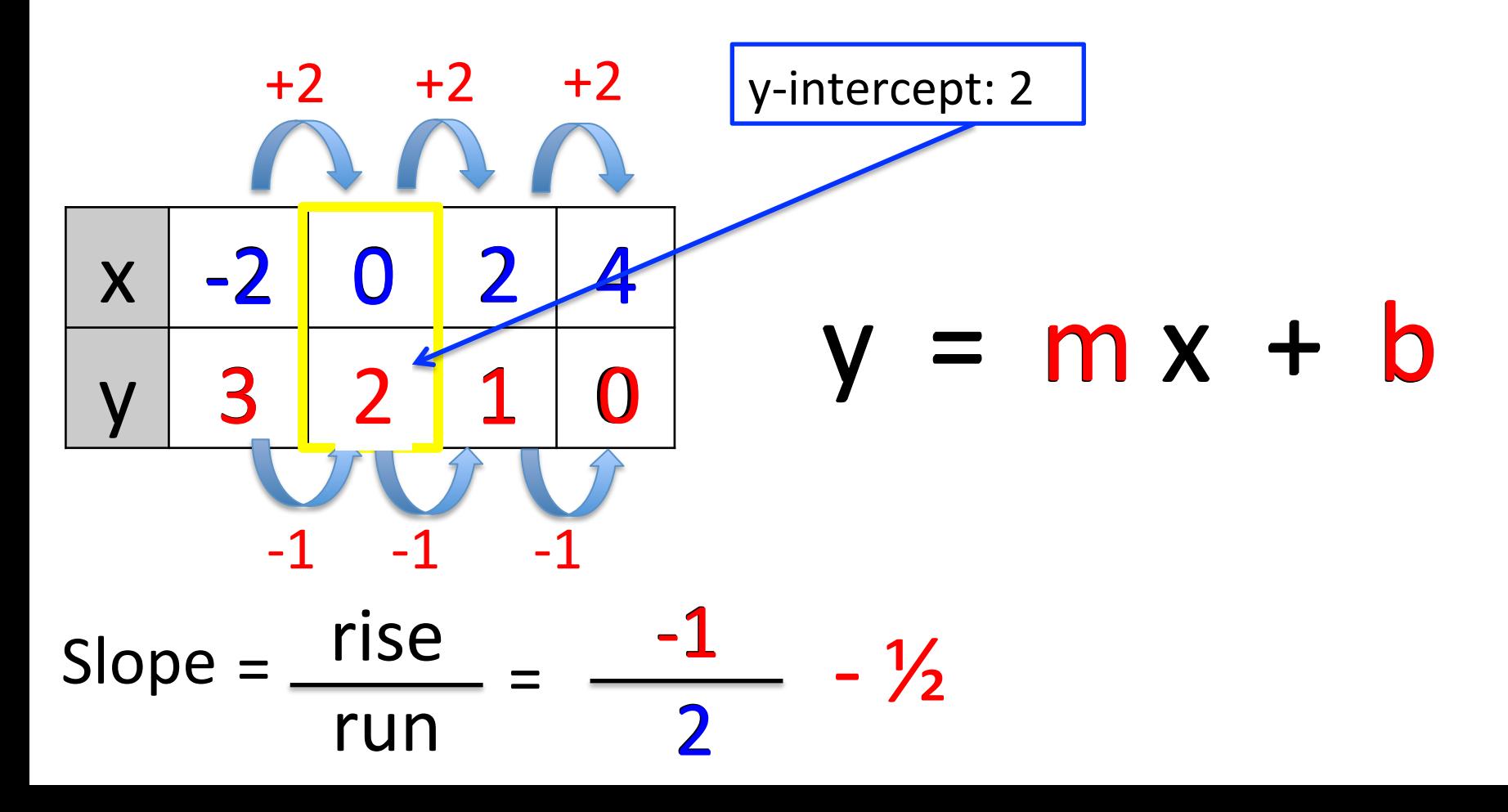